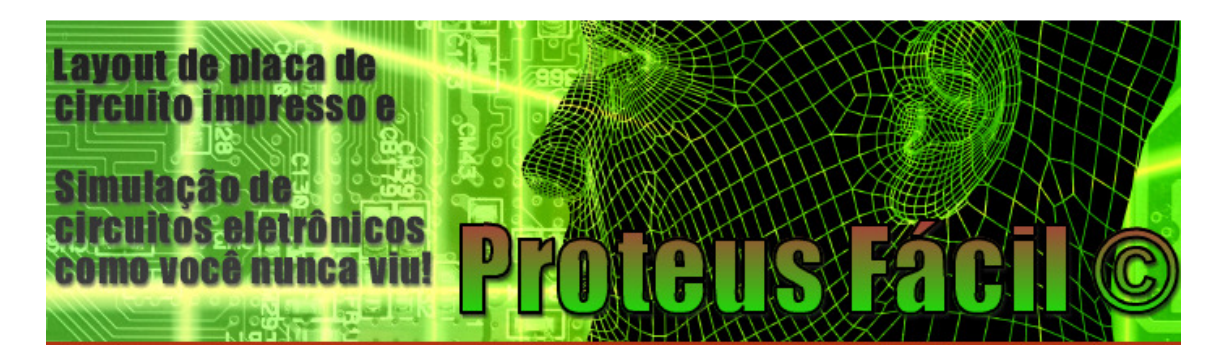

Tutorial: Como conectar um pino escondido (hidden pin) de um circuito integrado a outro ponto do esquema elétrico?

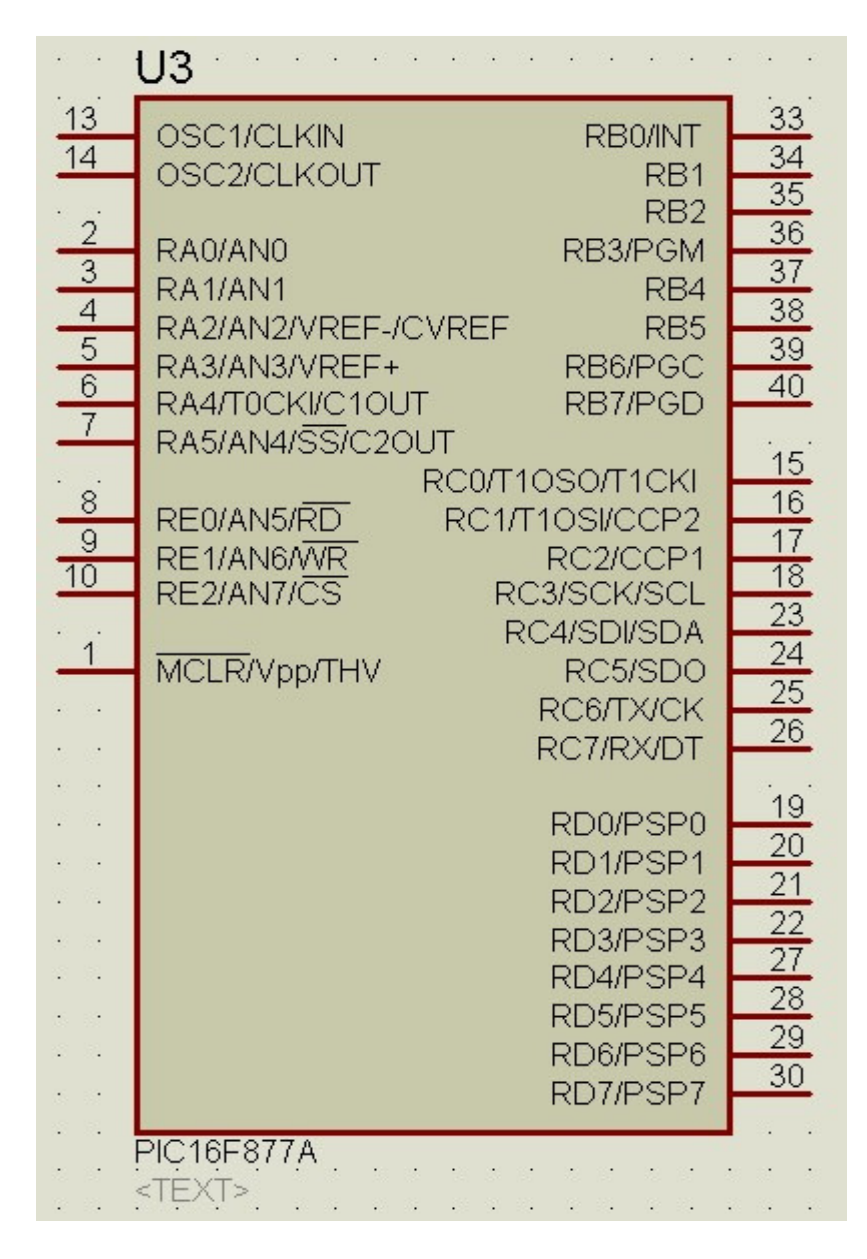

Autor: Prof. Edson Bomfim

http://www.proteusfacil.com.br

Podemos ver na imagem que os pinos de alimentação VDD e VSS não estão visíveis. Então, como conectá-los a algum ponto do esquema elétrico que não seja propriamente o VDD e VSS?

Em algum ponto do esquema, temos que ter dois terminais, um referente à alimentação positiva e outro sendo o GND.

1. Clicar no ícone Terminals Mode e POWER.

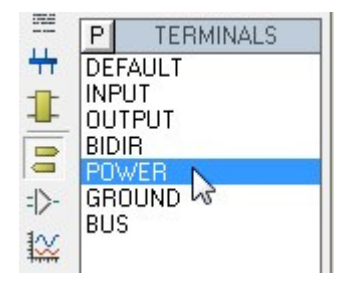

2. Colocar na área de trabalho o terminal e abrir suas propriedades.

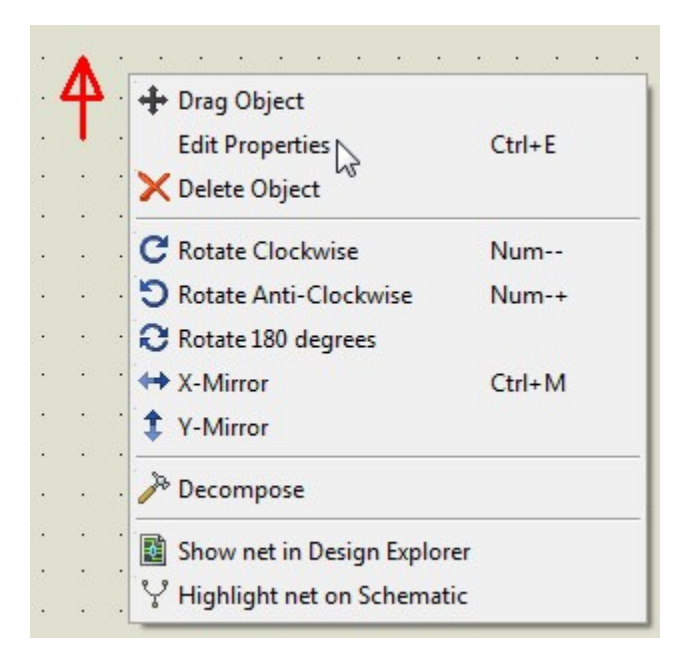

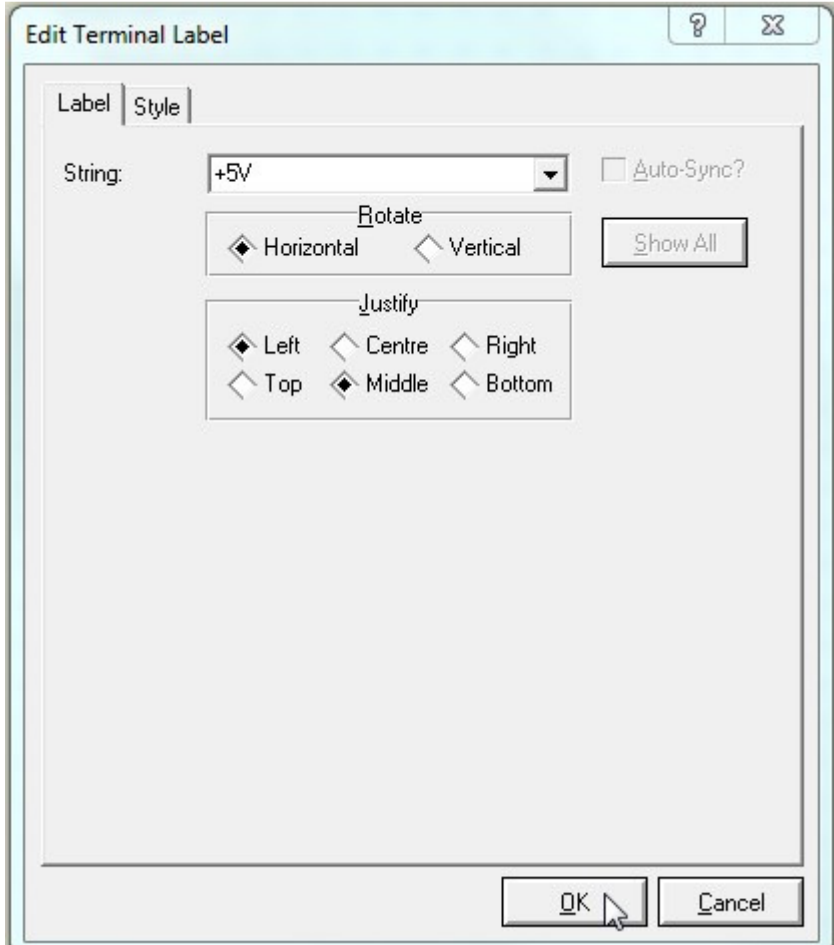

3. Digitar +5V no campo String e clicar no botão OK.

4. Em Terminals Mode, clicar em GROUND.

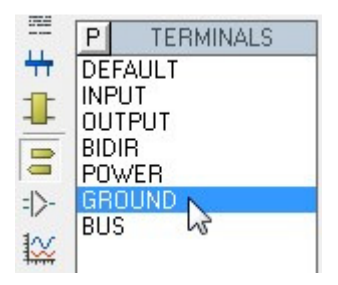

5. Colocar na área de trabalho o terminal e abrir suas propriedades.

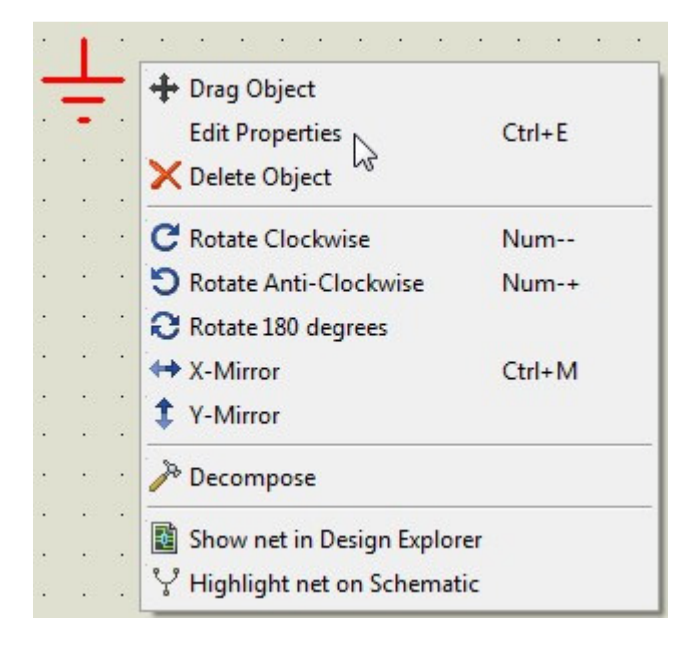

6. Digitar GND no campo String e clicar no botão OK.

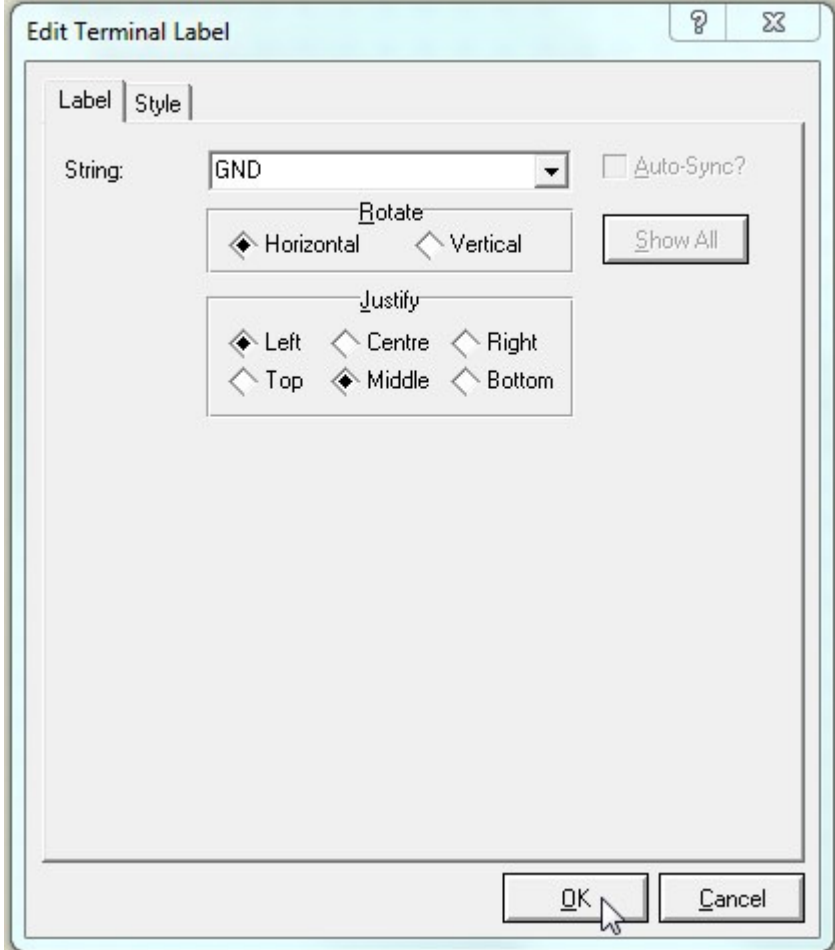

7. Temos dois terminais na área de trabalho, o +5V e GND.

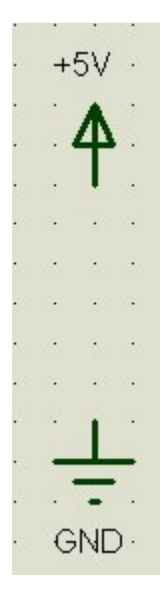

8. Abrir as propriedades do PIC16F877A.

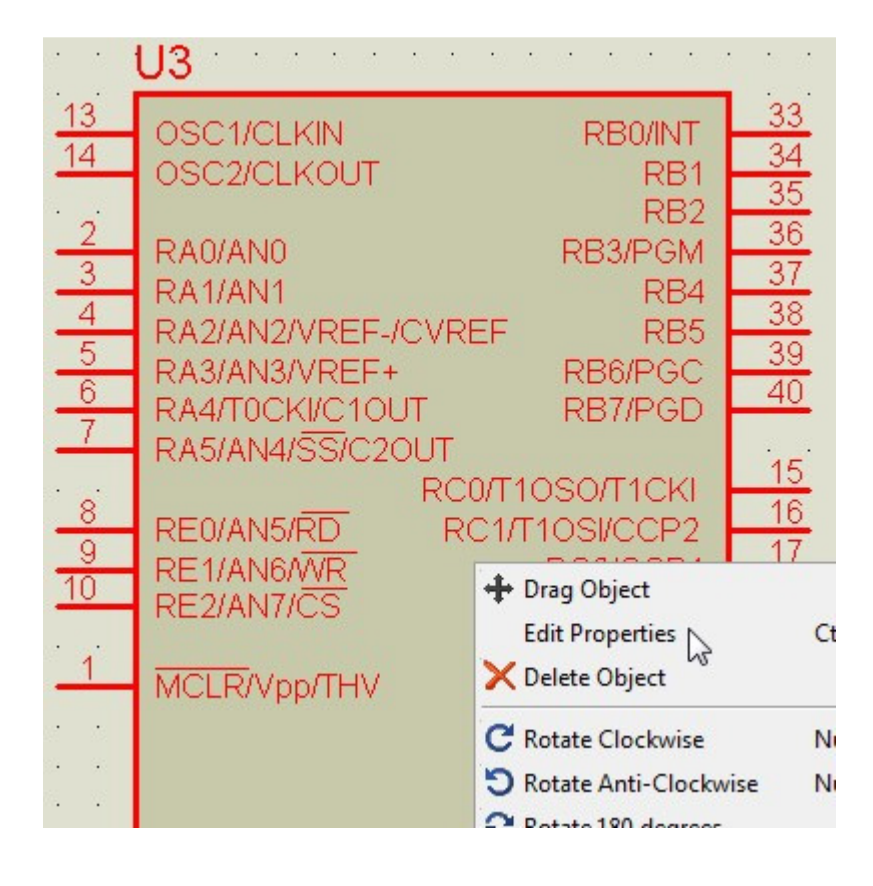

9. Clicar no botão Hidden Pins.

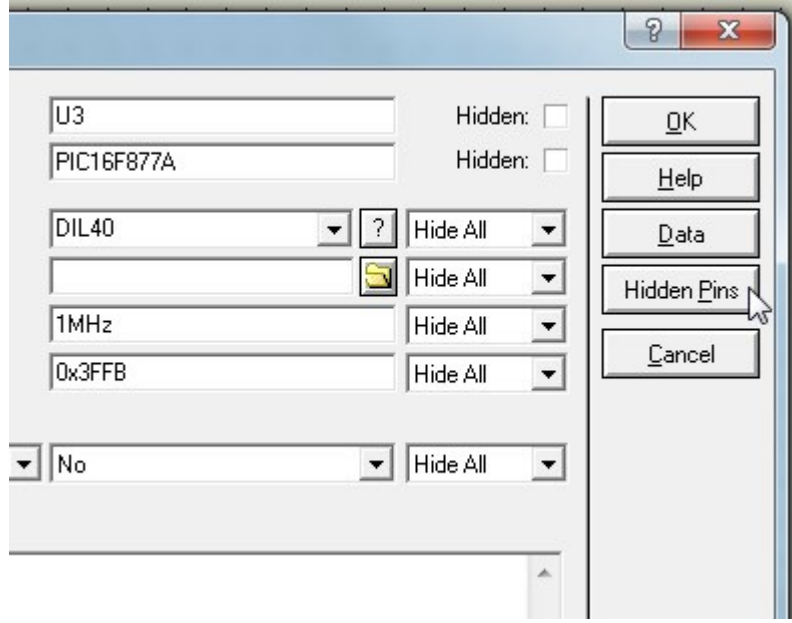

10. Inicialmente, temos a configuração padrão.

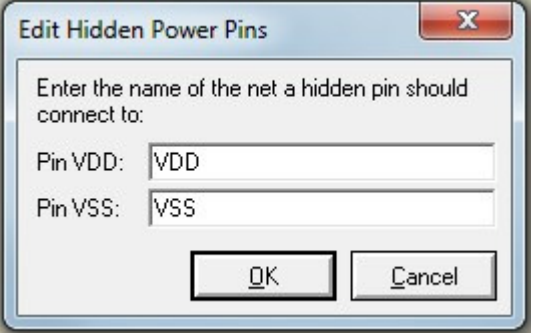

11. Alterar as conexões das nets dos pinos VDD e VSS para respectivamente, +5V e GND, confirmando com o botão OK.

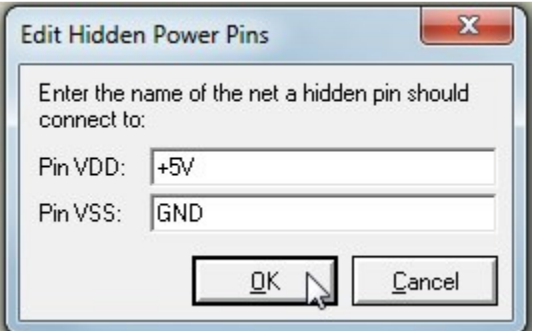

12. É fundamental clicar no botão OK para confirmar a alteração.

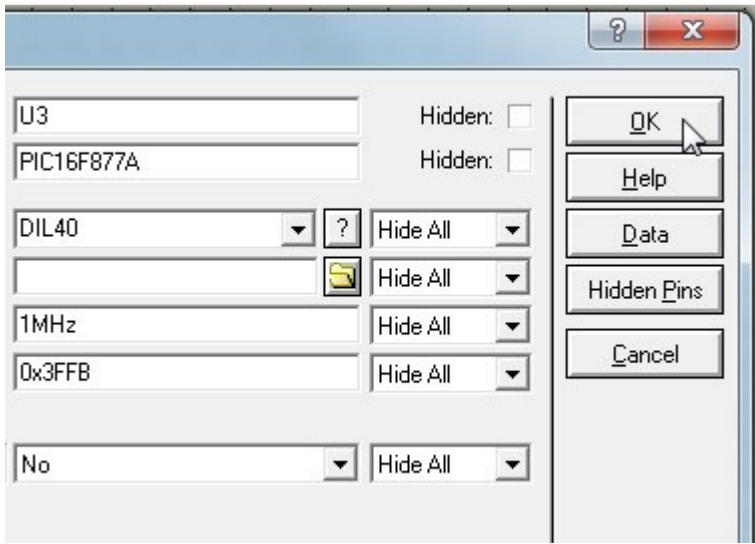

13. Verificar a alteração.

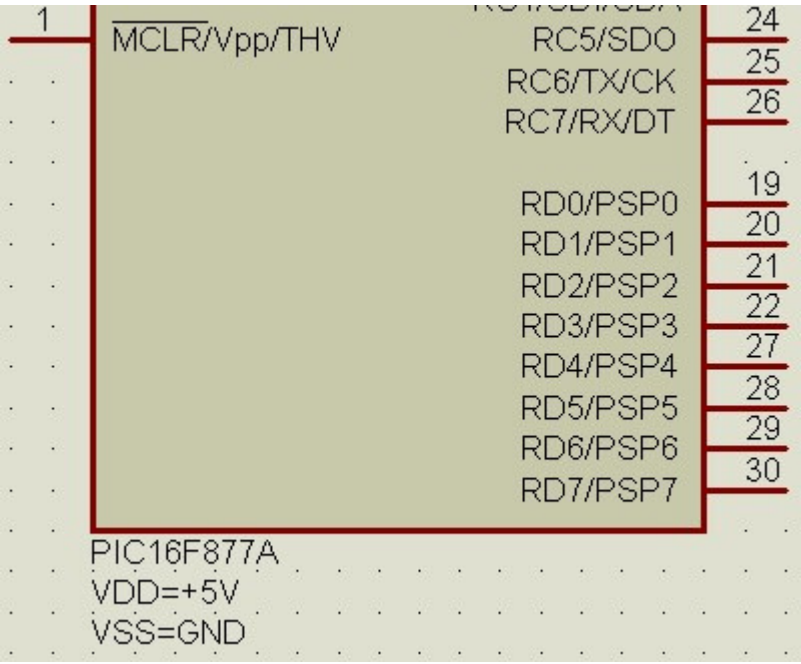

14. Agora os pinos internos VDD e VSS estão conectados aos terminais +5V e GND. Agora é ligar +5V e GND onde realmente devem estar no esquema elétrico.

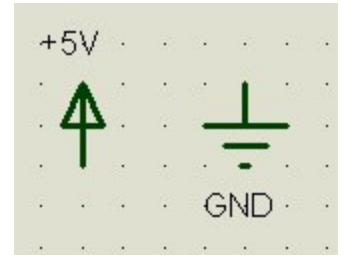